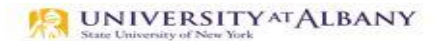

SUNY HR Time and Attendance System (TAS)

Supervisor Guide – Reviewing Classified Time Records

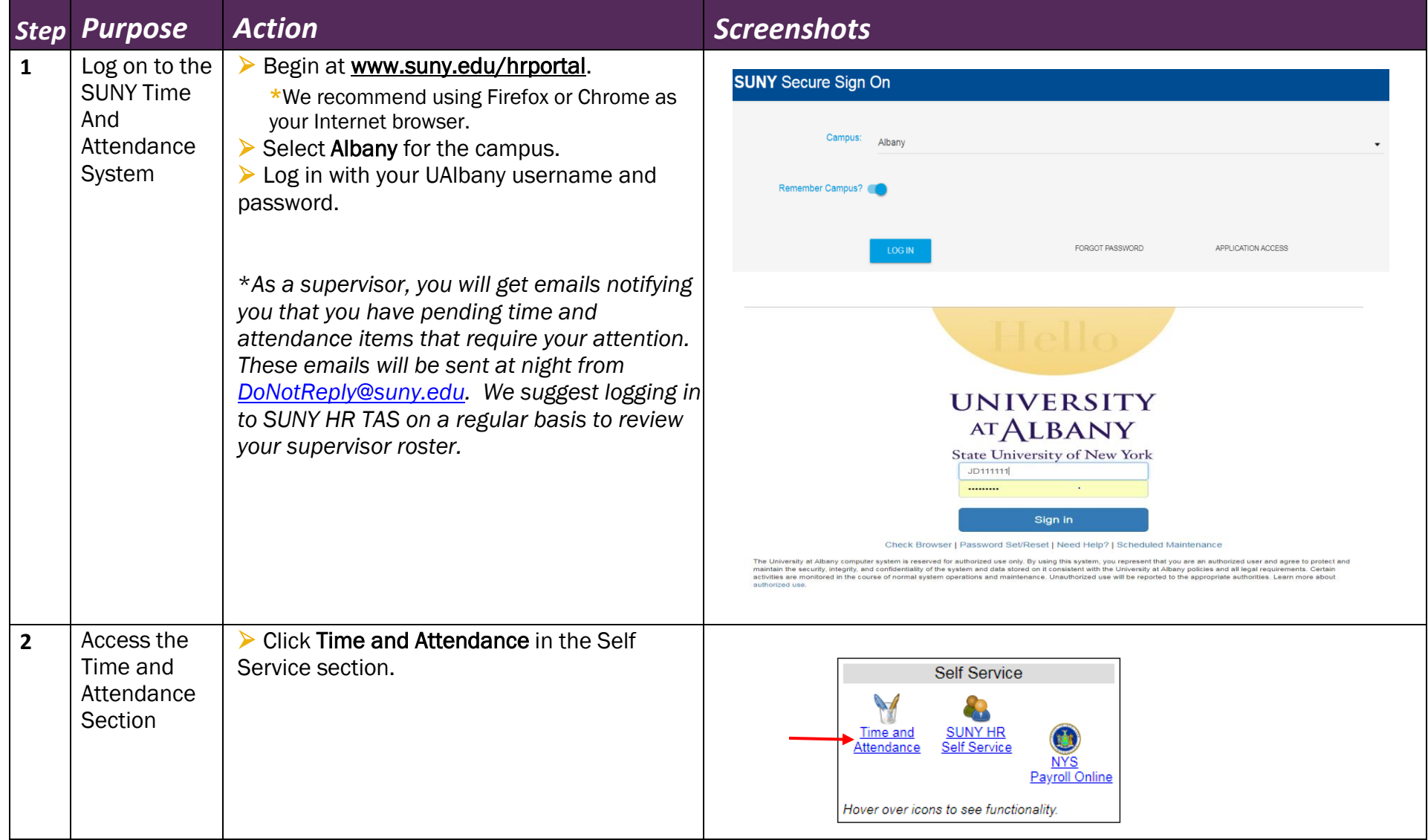

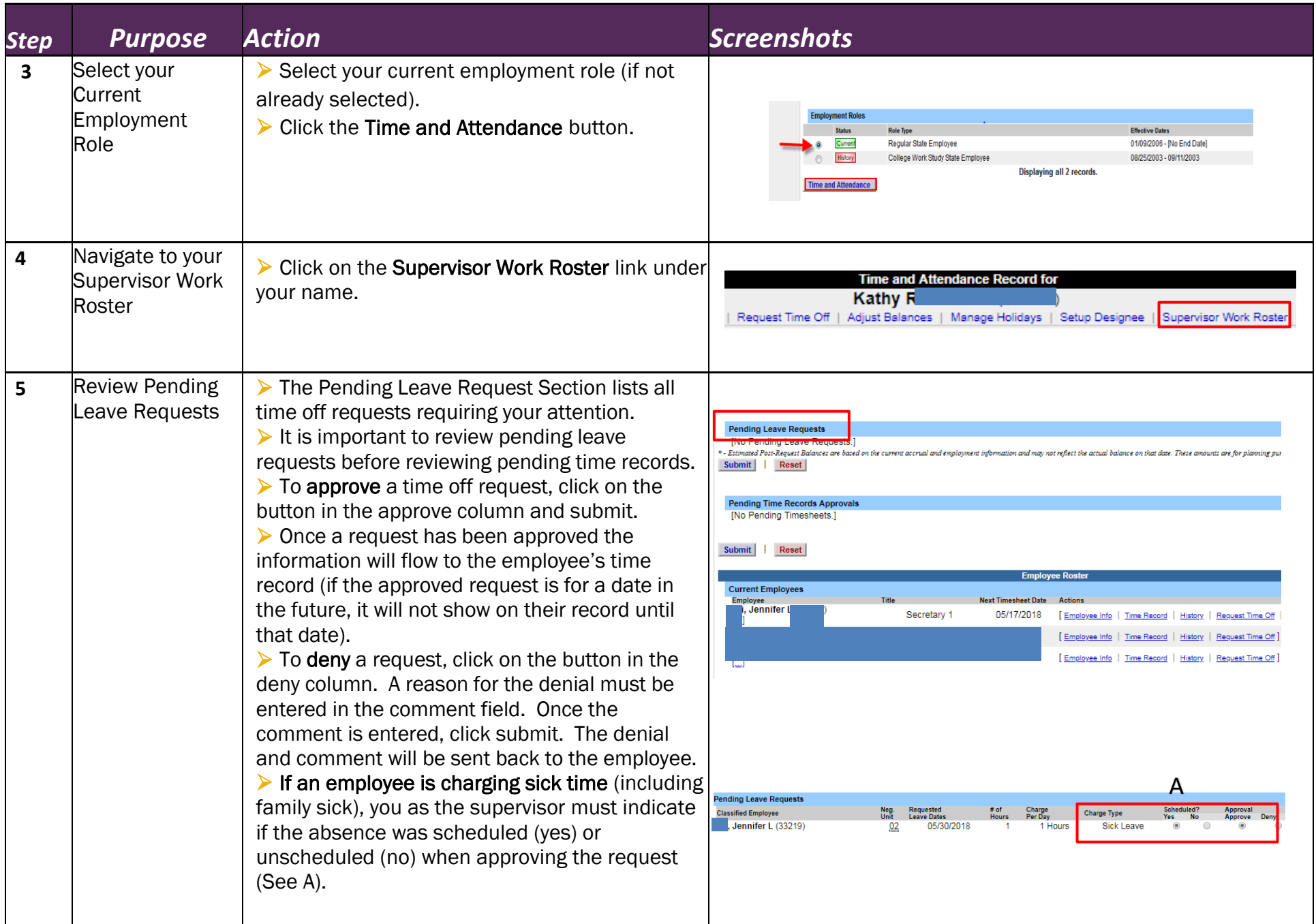

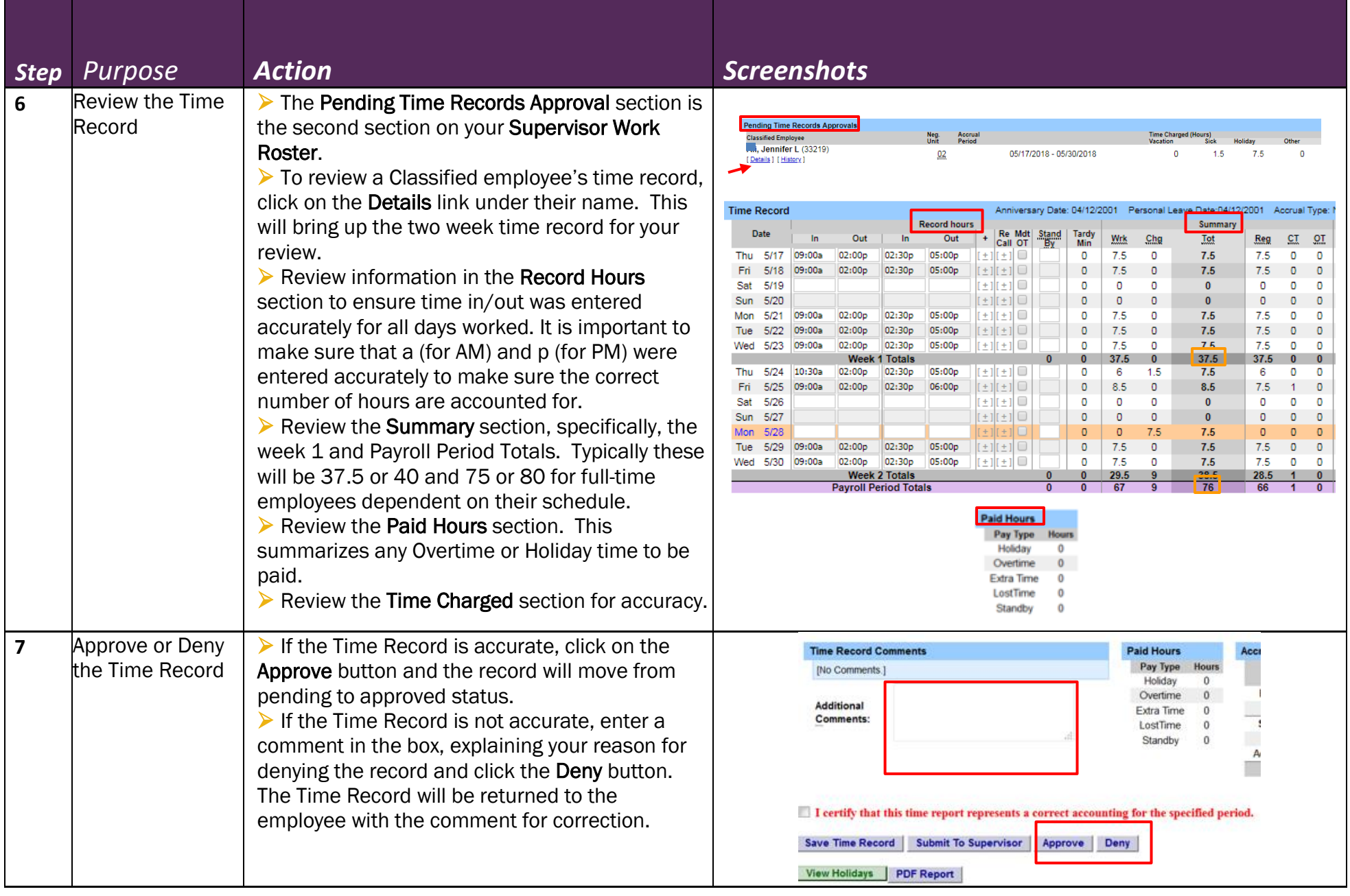

 $\lambda\lambda$ 

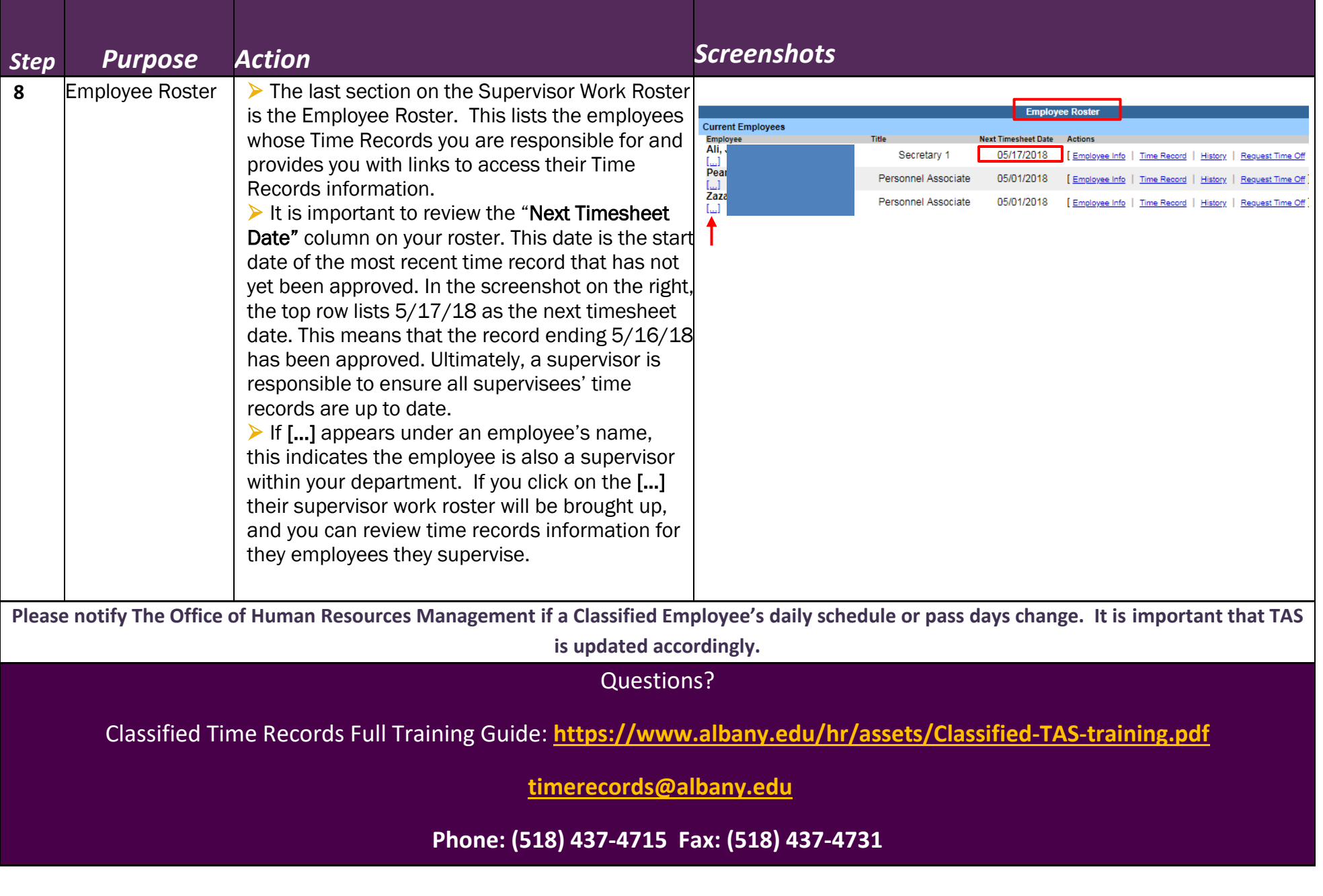